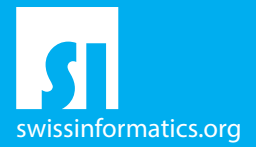

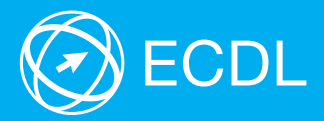

# ECDL Base Syllabus Testinhalte des ECDL Base Moduls

Online-Grundlagen Syllabus 1.0

#### **Herausgeber**

Digital Literacy AG Bollwerk-Promenade 5 CH-4051 Basel

Tel. +41 61 270 88 77

info@ecdl.ch www.ecdl.ch

ECDL in der Schweiz und Liechtenstein, vertrieben unter Lizenz der Schweizer Informatik Gesellschaft (SI) – www.swissinformatics.org

#### Urheberrechte

© ECDL Foundation. Alle Rechte vorbehalten. Diese Publikation darf nur im Rahmen der ECDL Initiative verwendet werden. Übersetzungen unter Mitwirkung der Informatik Berufsverbände SI, GI, OCG, AICA, ICDL France.

#### Massgebliche Version zur Definition des Prüfungsstoffes

In Zweifelsfällen gilt die englischsprachige Originalversion der ECDL Foundation, veröffentlicht auf www.ecdl.org

Die männliche Form steht stellvertretend für beide Geschlechter.

Die elektronische Version dieses ECDL Syllabus finden Sie unter www.ecdl.ch

## Online-Grundlagen

Dieses Modul behandelt die wesentlichen Kenntnisse und Fertigkeiten, die für Web-Browsing, effiziente Informationssuche, Online-Kommunikation und E-Mail-Nutzung benötigt werden.

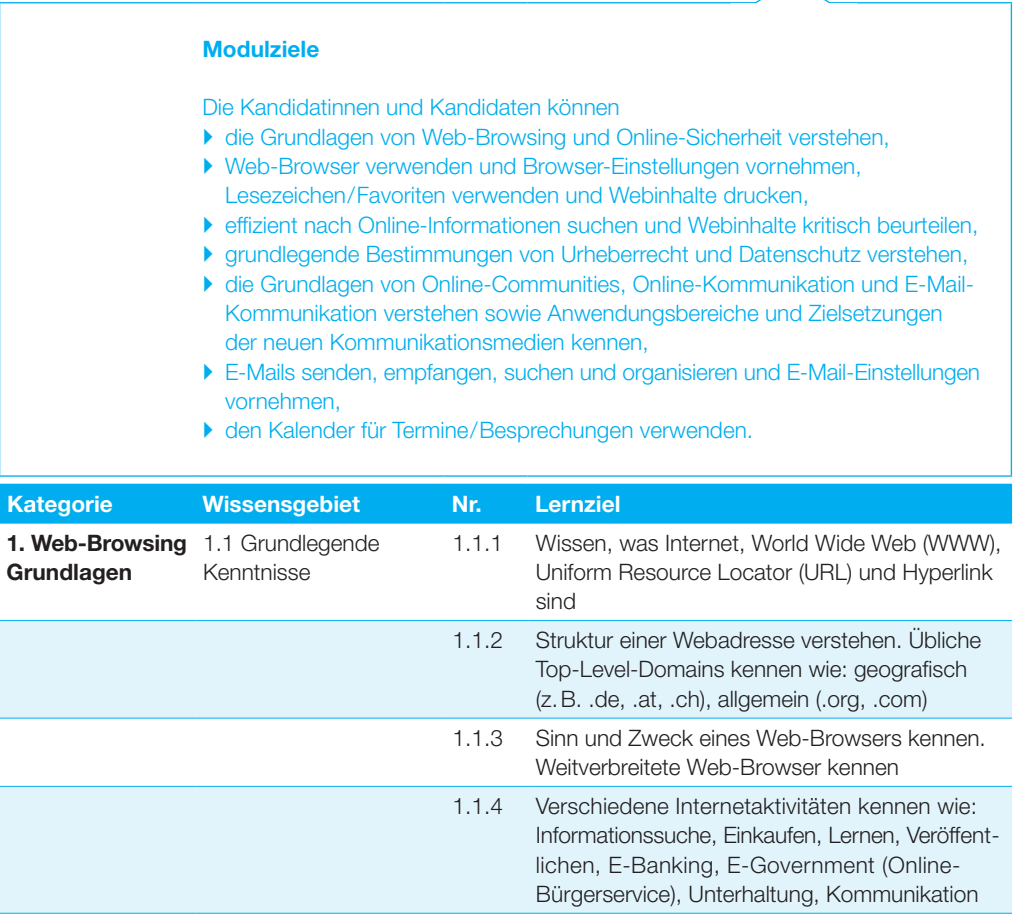

1.2 Sicherheit und Schutz 1.2.1 Möglichkeiten zum Schutz bei Online-Aktivitäten kennen: Einkaufen bei sicheren, seriösen Online-Shops, persönliche Informationen und Bankdaten nicht unnötig bekanntgeben, sich bei Webseiten ordnungsgemäss abmelden bzw. ausloggen

## Online-Grundlagen

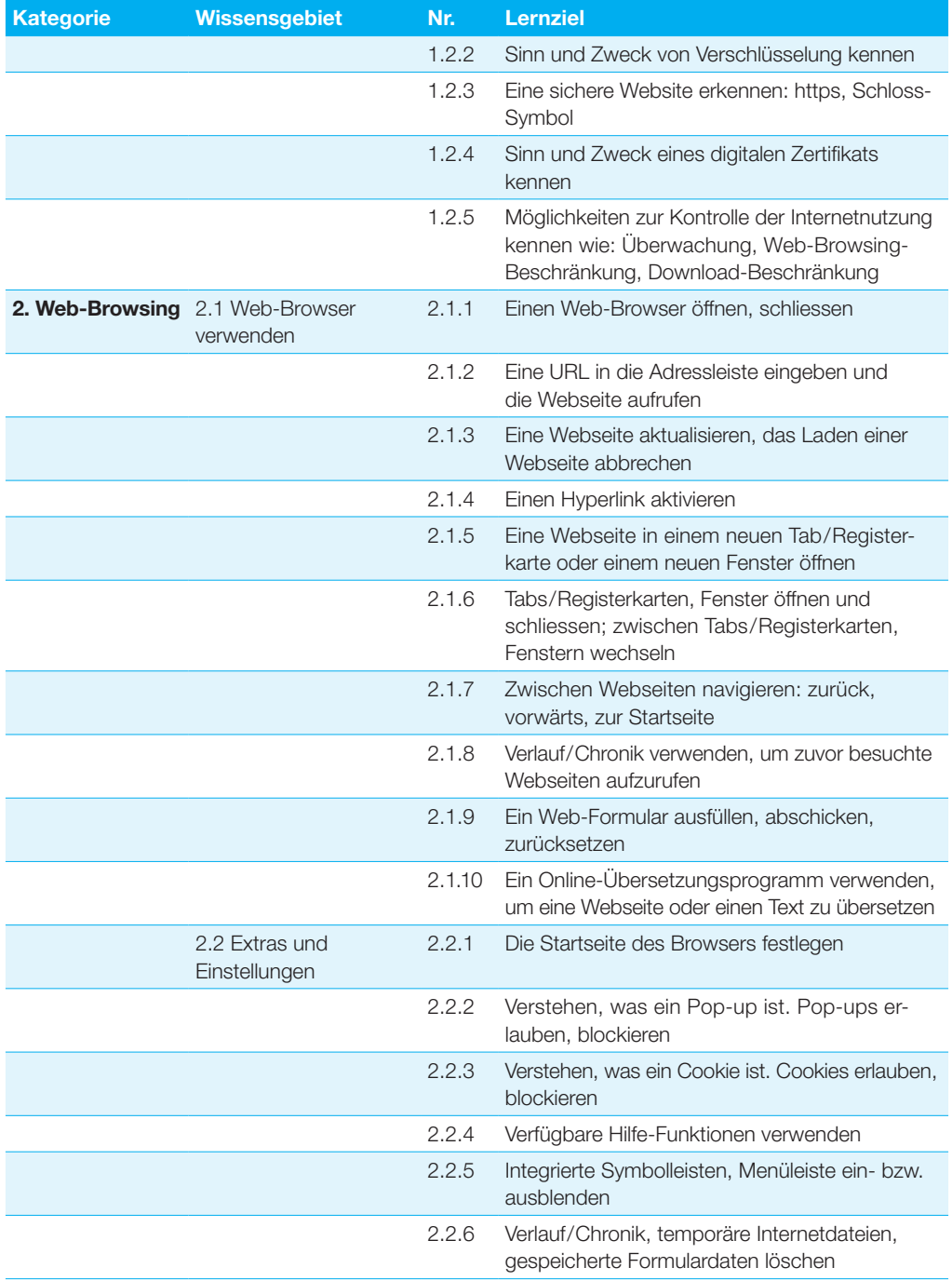

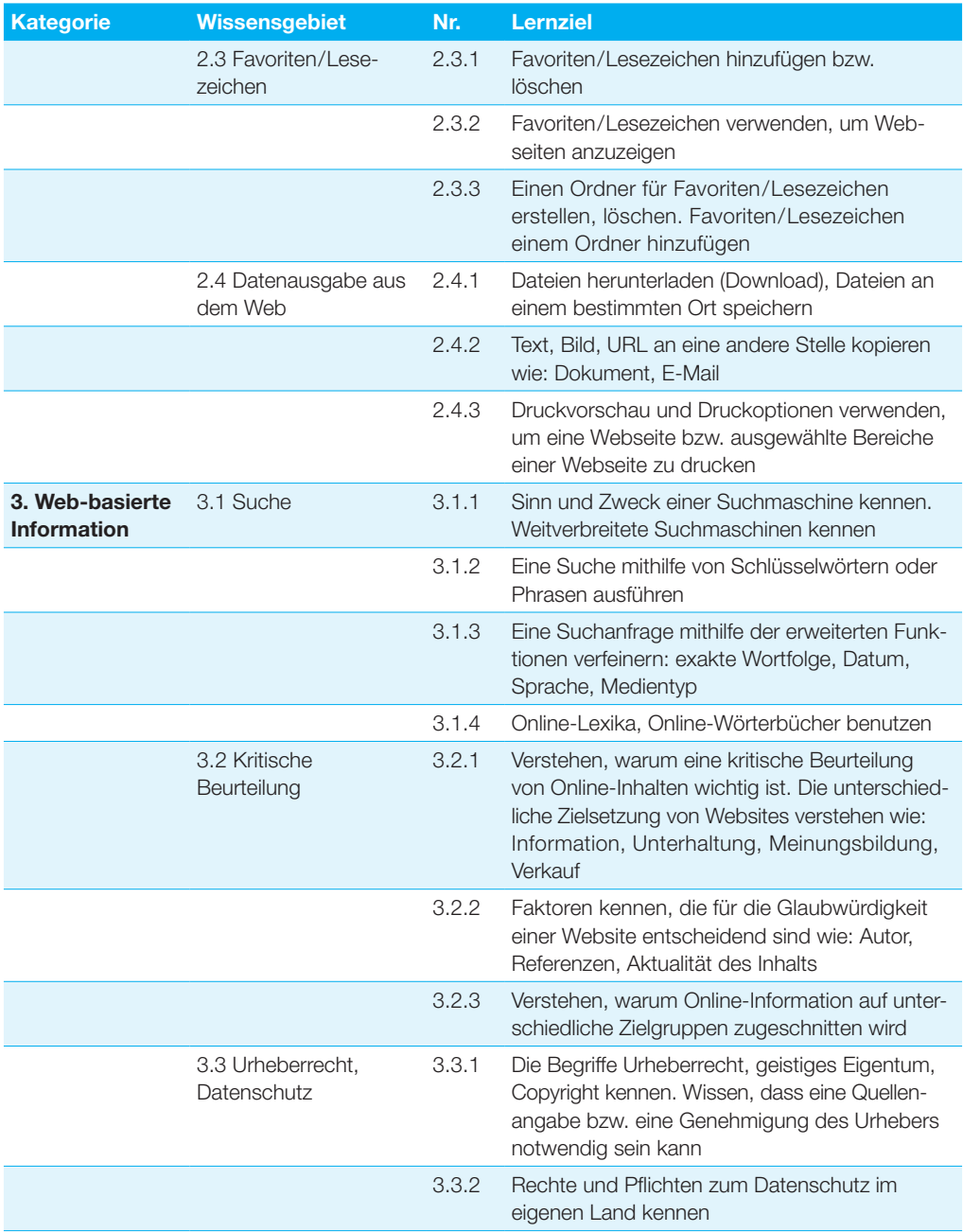

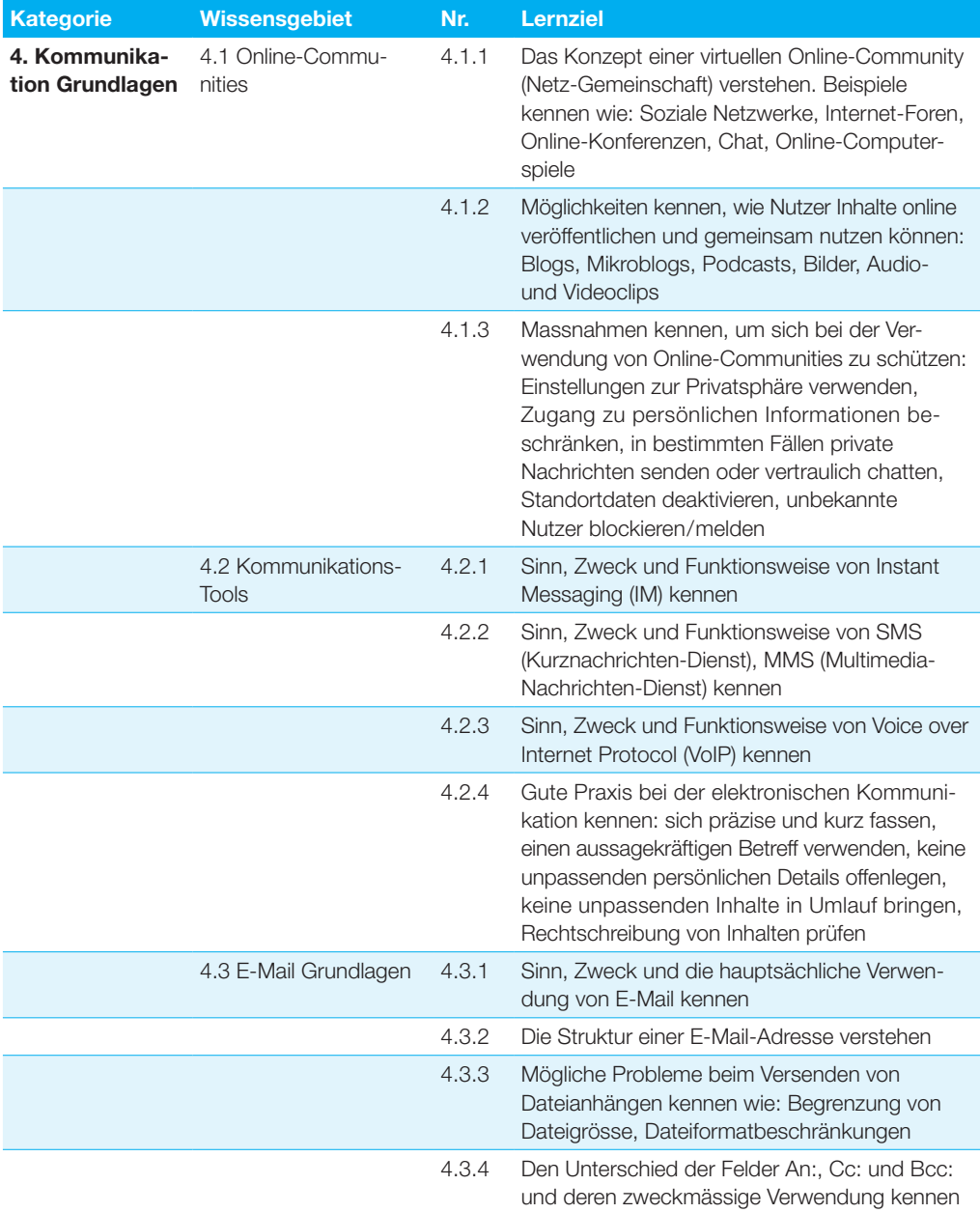

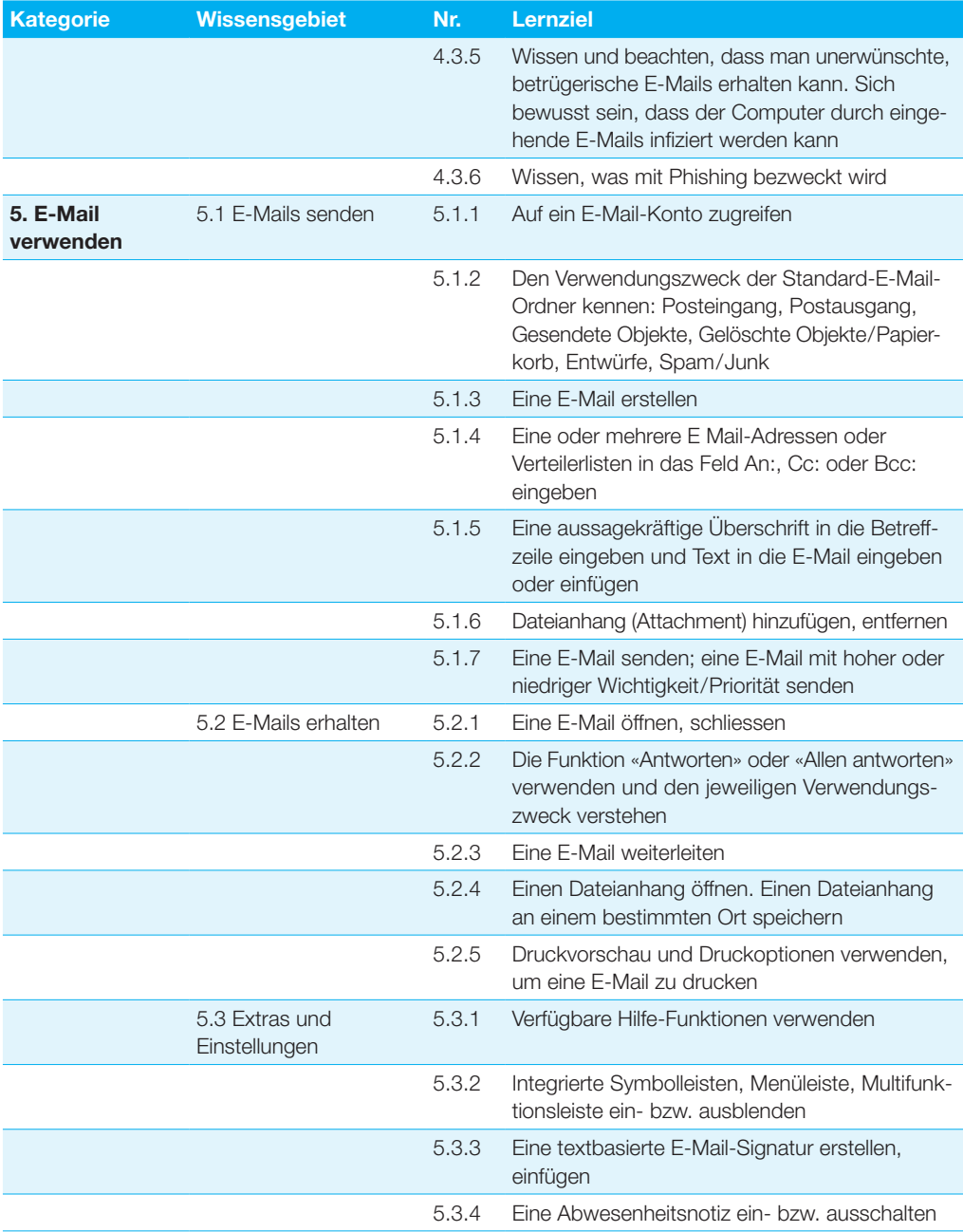

## Online-Grundlagen

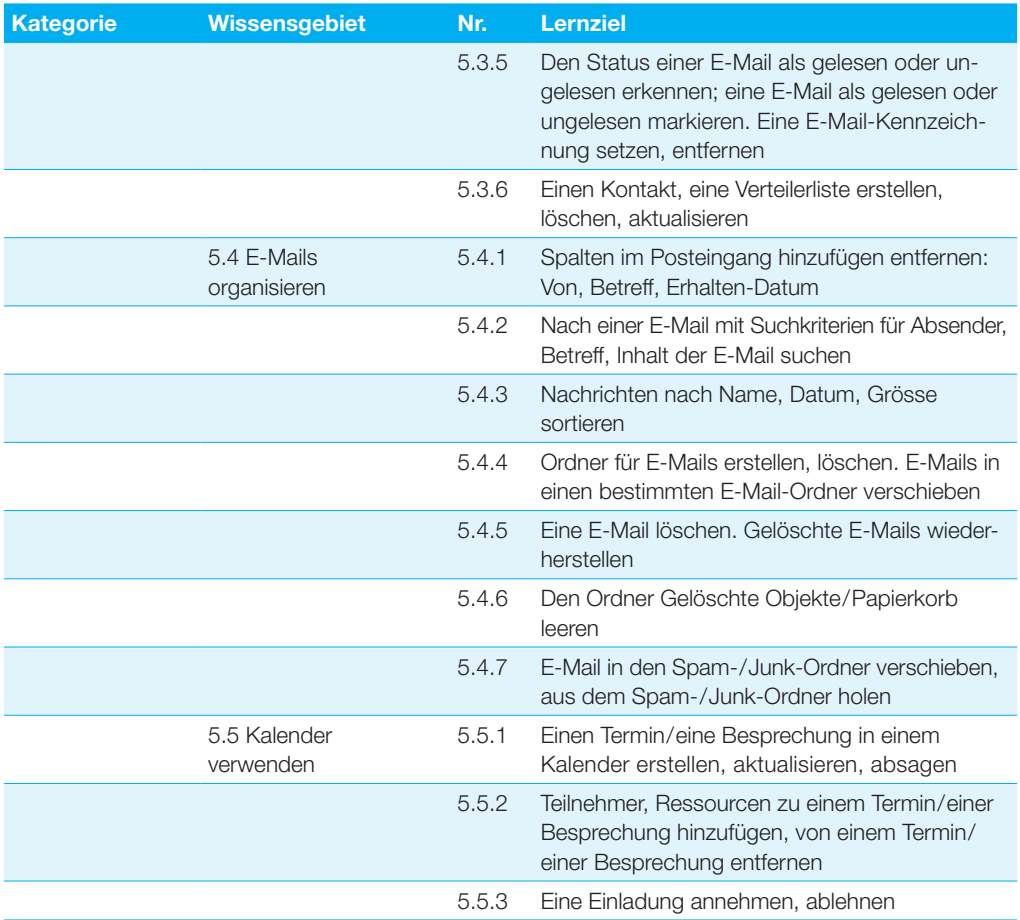

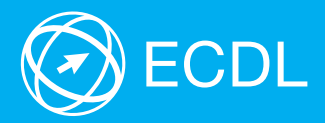

Weitere Informationen zu ECDL erhalten Sie bei den ECDL Test Centern und bei der Digital Literacy AG.

Ihr ECDL Test Center:

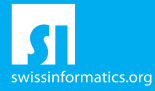

Digital Literacy AG, Bollwerk-Promenade 5, CH-4051 Basel

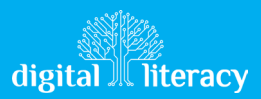